## Задача A. Гробина с межнара

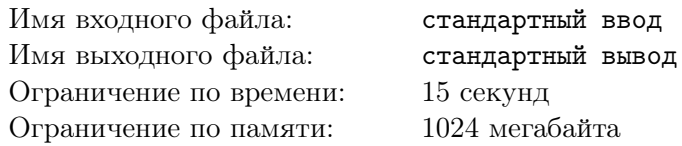

Найти количество чисел до *n*, представимых в виде суммы квадратов двух целых чисел.

#### Формат входных данных

В единственной строке ввода находится единственное число  $n$   $(1 \leqslant n \leqslant 10^{11})$ .

#### Формат выходных данных

Выведите одно число — ответ на задачу

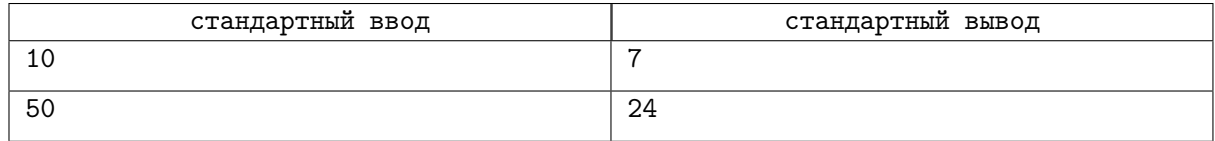

# Задача B. Количество взаимно простых

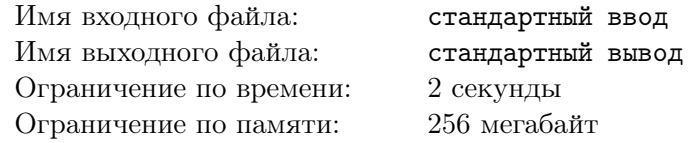

Дано число *n*. Найдите количество упорядоченных пар взаимно простых чисел  $x, y \leq n$ .

#### Формат входных данных

 $\mathrm B$  единственной строке дано одно число  $n\;(1 \leqslant n \leqslant 10^7).$ 

## Формат выходных данных

Выведите ответ на задачу.

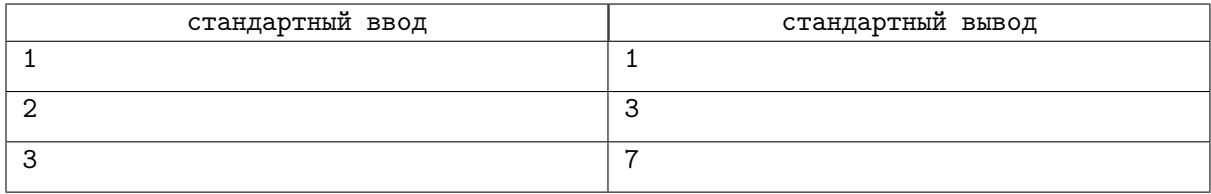

## Задача C. Количество взаимно простых 2

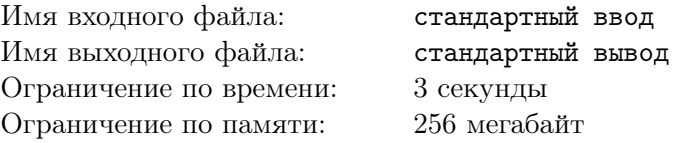

Дано число *n*. Найдите количество упорядоченных пар взаимно простых чисел  $x, y \leq n$ .

#### Формат входных данных

 $\rm{B}$  единственной строке дано одно число  $n\;(1 \leqslant n \leqslant 3 \cdot 10^9).$ 

## Формат выходных данных

Выведите ответ на задачу.

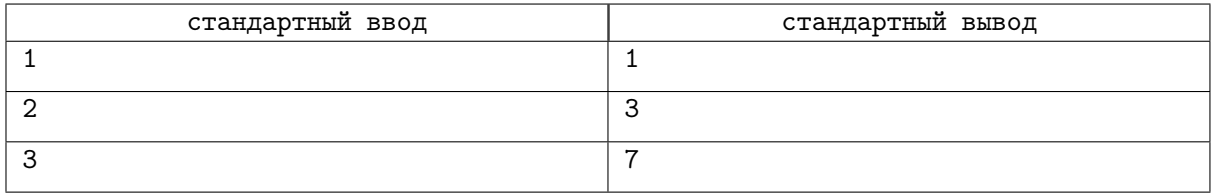

# Задача D. Сумма НОДов

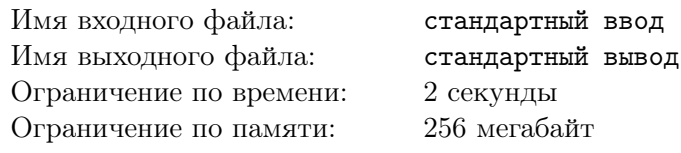

Дано число *n*. Найдите сумму

$$
\sum_{i=1}^n\sum_{j=1}^n \gcd(i,j)
$$

## Формат входных данных

 $\mathrm B$  единственной строке дано одно число  $n\;(1 \leqslant n \leqslant 10^6).$ 

## Формат выходных данных

Выведите ответ на задачу.

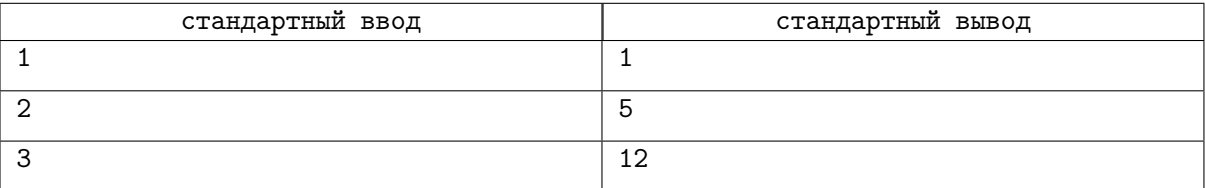

## Задача E. Сумма НОДов 2

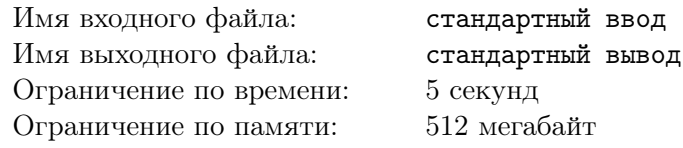

Дано число *n*. Найдите сумму

$$
\sum_{i=1}^n\sum_{j=1}^n \gcd(i,j)
$$

## Формат входных данных

 $\mathrm B$  единственной строке дано одно число  $n\;(1 \leqslant n \leqslant 2\cdot 10^7).$ 

## Формат выходных данных

Выведите ответ на задачу.

### Примеры

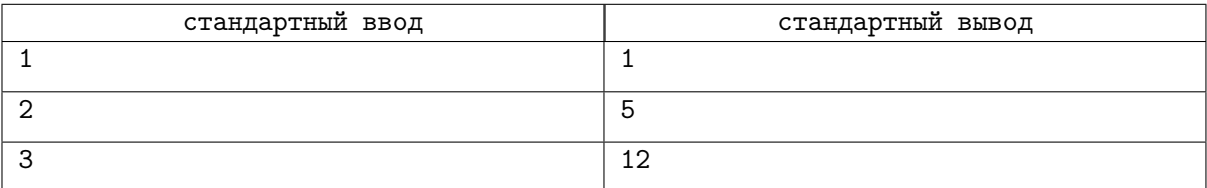

### Замечание

Гарантируется, что ответ влезает в long long.

## Задача F. Доставка посылок

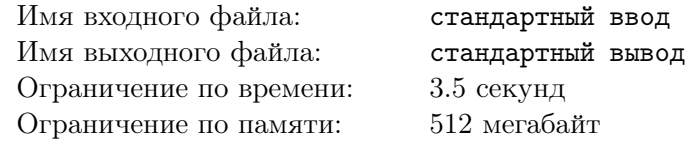

В городе Nске есть *n* домов, которые соединены *n* − 1 двусторонней дорогой так, что от любого дома можно доехать до любого другого, передвигаясь по дорогам. В каждом доме проживает ровно один человек.

В один праздничный день в качестве подарка каждый житель города решил отправить каждому посылку. Посылки в Nске доставляет специальная бесконтактная почта. Чтобы доставить жителю дома *u* посылку от жителя дома *v*, почтовый курьер забирает посылку около дома *v*, затем едет по кратчайшему пути до дома *u* и оставляет посылку около него.

К сожалению, в Nске действуют строгие правила отправки посылок. Вес каждой посылки должен быть целочисленным, а также для каждой дороги установлено целое число *w<sup>i</sup>* — ограничение на провоз посылок, означающее, что по этой дороге можно провозить только посылки, вес которых делит *w<sup>i</sup>* . Иными словами, посылка веса *x* может быть провезена по дороге с ограничением *w<sup>i</sup>* только если *w<sup>i</sup>* делится нацело на *x*.

Жители города очень любят праздники, поэтому каждый житель решил отправить каждому посылку наибольшего возможного веса.

Чтобы обеспечить наилучшую работу бесконтактной почты, необходимо посчитать суммарный вес всех отправленных посылок. Помогите решить эту важную задачу!

#### Формат входных данных

Первая строка содержит целое число  $n (2 \leq n \leq 100000)$  — количество домов в городе.

Каждая из следующих *n* − 1 строк содержит описание дороги: три целых числа *u<sup>i</sup>* , *v<sup>i</sup>* и *w<sup>i</sup>*  $(1 \leqslant u_i, v_i \leqslant n, u_i \neq v_i, 1 \leqslant w_i \leqslant 10^6)$  — номера домов, между которыми проложена *i*-я дорога, и ограничение на провоз посылок в *i*-й дороге. Дома в городе нумеруются, начиная с единицы.

Гарантируется, что между каждой парой домов существует путь по дорогам.

#### Формат выходных данных

Выведите единственное число — сумму весов всех отправленных жителями посылок.

#### Система оценки

Решение должно использовать свёртку Дирихле

#### Примеры

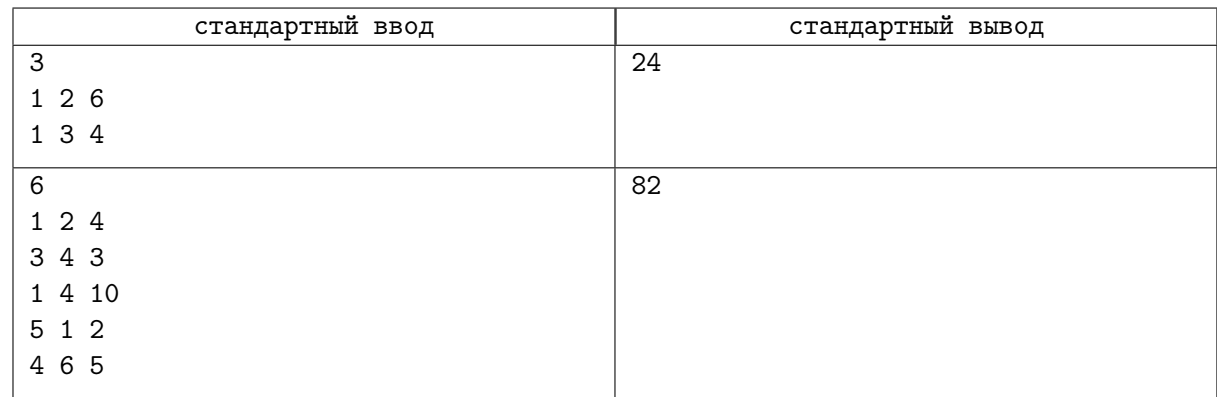

## Замечание

В первом примере из условия житель 1 мог отправить жителю 2 посылку веса не более 6, аналогично житель 2 мог отправить жителю 1 посылку веса не более 6. Житель 1 мог отправить жителю 3 посылку веса не более 4, аналогично житель 3 мог отправить жителю 1 посылку веса не более 4. Житель 2 мог отправить жителю 3 посылку веса не более 2, так как число 6 должно делиться на вес посылки, и число 4 должно делиться на вес посылки. Аналогично житель 3 мог отправить жителю 2 посылку веса не более 2.

В таблице ниже отмечены максимальные веса, которые могут отправить друг другу жители во втором примере из условия.

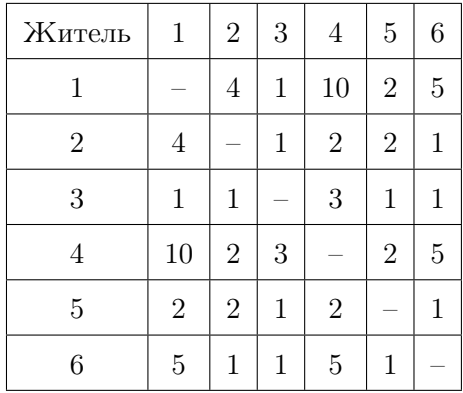

## Задача G. Факториалы

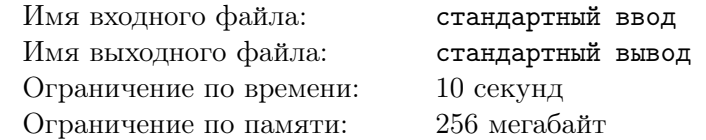

Дан массив *a* длины *n*.

Для каждого  $a_i$  Найдите  $a_i! \mod p$  без вхождения  $p$  в  $a_i! \mod p$ азом,  $a_i! \mod p \neq 0),$  где *p* = 998244353.

#### Формат входных данных

 $\textbf B$  первой строке находится число  $\textbf{\textit{n}}-\textbf{\textit{q}}$ лина массива $\textbf{\textit{a}}.1\leqslant \textbf{\textit{n}}\leqslant 1000.$ Во второй строке находятся *n* чисел — массив  $a$ .  $(1 \le a_i \le 10^{11})$ 

#### Формат выходных данных

Выведите *n* чисел — ответ на задачу.

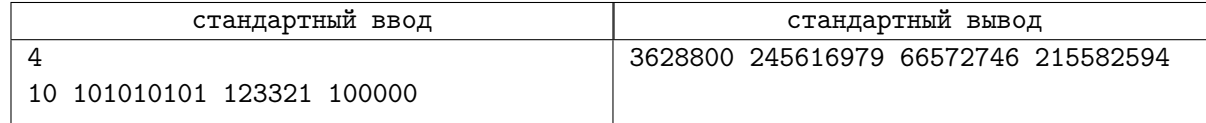

## Задача H. НОК

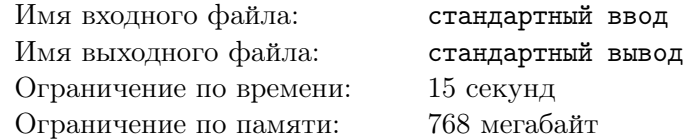

 $\Pi$ усть  $f(n) = \frac{n}{p^k}$ , где k — максимальная степень  $p$ , на которую делится  $n$ , а  $p = 998244353$ . Вам дано число *n*. Найдите *f*(НОК(1*,* 2*, . . . , n*)) mod *p*.

## Формат входных данных

 $\mathrm B$  единственной строке ввода находится число  $n,\,1\leqslant n\leqslant 10^{11}.$ 

#### Формат выходных данных

Выведите ответ на задачу.

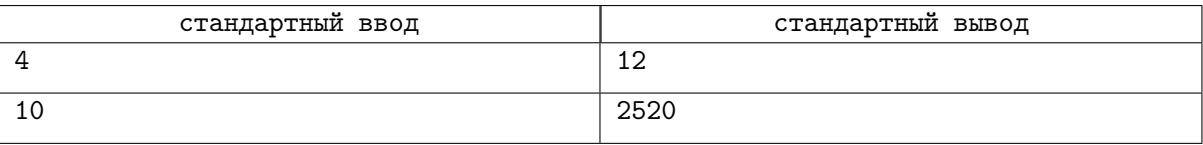

## Задача I. Факториал

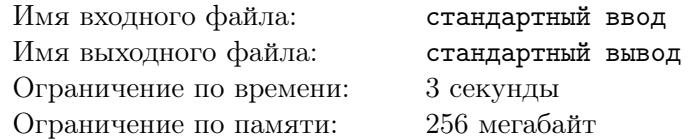

Дано число *n*. Найдите *n*! mod *p* без вхождения *p* в *n*! (таким образом, *n*! mod  $p \neq 0$ ), где *p* = 998244353.

#### Формат входных данных

 $\mathbf B$ единственной строке ввода находится число  $n$   $(1 \leqslant n \leqslant 10^{11}).$ 

### Формат выходных данных

Выведите единственное число — ответ на задачу.

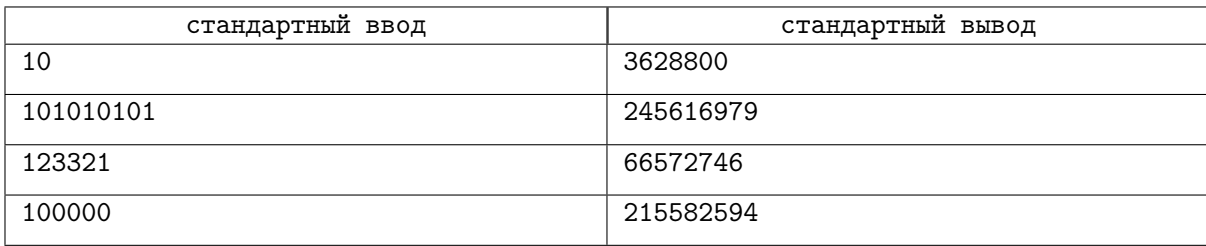

## Задача J. Простая сумма

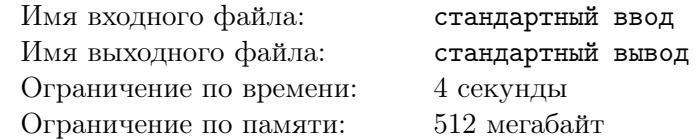

Найдите сумму простых чисел до *n* по модулю 2 64 .

## Формат входных данных

Входной файл содержит одно целое число  $n (1 \le n \le 10^{11})$ .

## Формат выходных данных

В выходной файл выведите одно число — ответ на задачу.

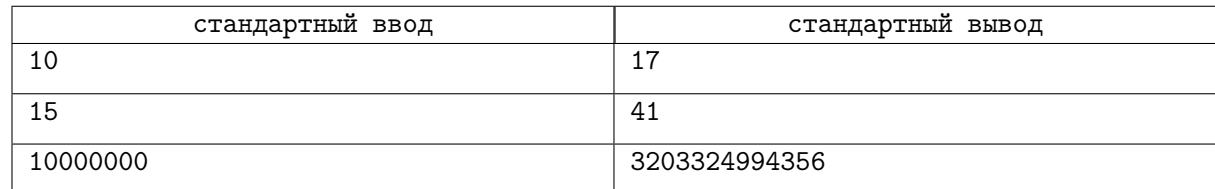